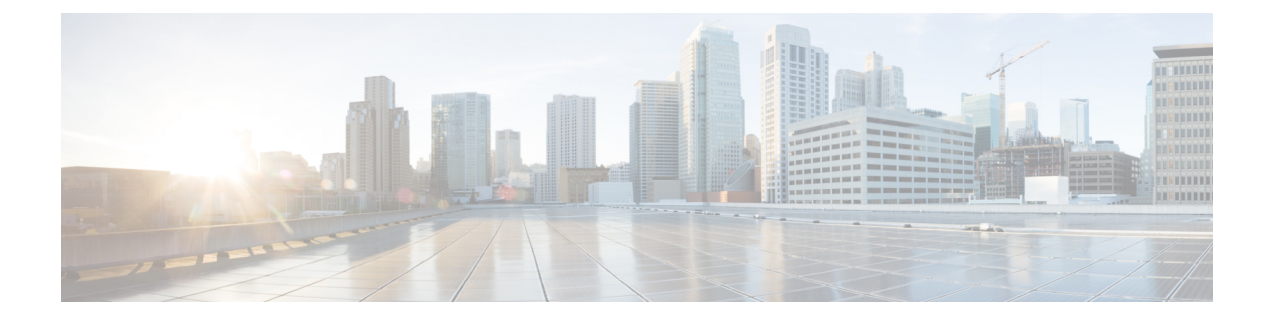

# **Class-based Quality-of-Service MIB**

This chapter contains the following sections:

• Class-based [Quality-of-Service](#page-0-0) MIB, page 1

# <span id="page-0-0"></span>**Class-based Quality-of-Service MIB**

The Class-based Quality-of-Service MIB (cbQoSMIB) feature provides the Simple Network Management Protocol (SNMP) MIB that enables retrieval of class-map and policy-map configuration and statistics.

## **Information About Class-based Quality-of-Service MIB**

CoPP and QoS policies now support Class-based Quality-of-Service MIB (cbQoSMIB). cbQoSMIB is the SNMP MIB that provides access to Modular QoS CLI (MQC) configuration and statistics.

The following cbQoSMIB tables are supported by QoS policies and CoPP:

- cbQosClassMapCfg
- cbQosMatchStmtCfg
- cbQosPoliceStats
- cbQosPolicyMapCfg
- cbQosPoliceCfg

The following cbQoSMIB tables are supported by QoS policies:

- cbQosInterfacePolicy
- cbQosObjects
- cbQosQueueingCfg
- cbQosServicePolicy
- cbQosSetCfg

Π

More detailed information on cbQoSMIB tables and elements is available at the following url: [http://](http://tools.cisco.com/Support/SNMP/do/BrowseOID.do?local=en&translate=Translate&objectInput=1.3.6.1.4.1.9.9.166) [tools.cisco.com/Support/SNMP/do/](http://tools.cisco.com/Support/SNMP/do/BrowseOID.do?local=en&translate=Translate&objectInput=1.3.6.1.4.1.9.9.166) [BrowseOID.do?local=en&translate=Translate&objectInput=1.3.6.1.4.1.9.9.166](http://tools.cisco.com/Support/SNMP/do/BrowseOID.do?local=en&translate=Translate&objectInput=1.3.6.1.4.1.9.9.166)

### **Licensing Requirements for Class-based Quality-of-Service MIB**

Thisfeature does not require a license. Any feature not included in a license package is bundled with the Cisco NX-OS system images and is provided at no extra charge to you. For a complete explanation of the Cisco NX-OS licensing scheme, see the Cisco NX-OS Licensing Guide.

### **Configuring a QoS Policy**

The following configuration is a generic example to configure a QoS policy.

#### **Procedure**

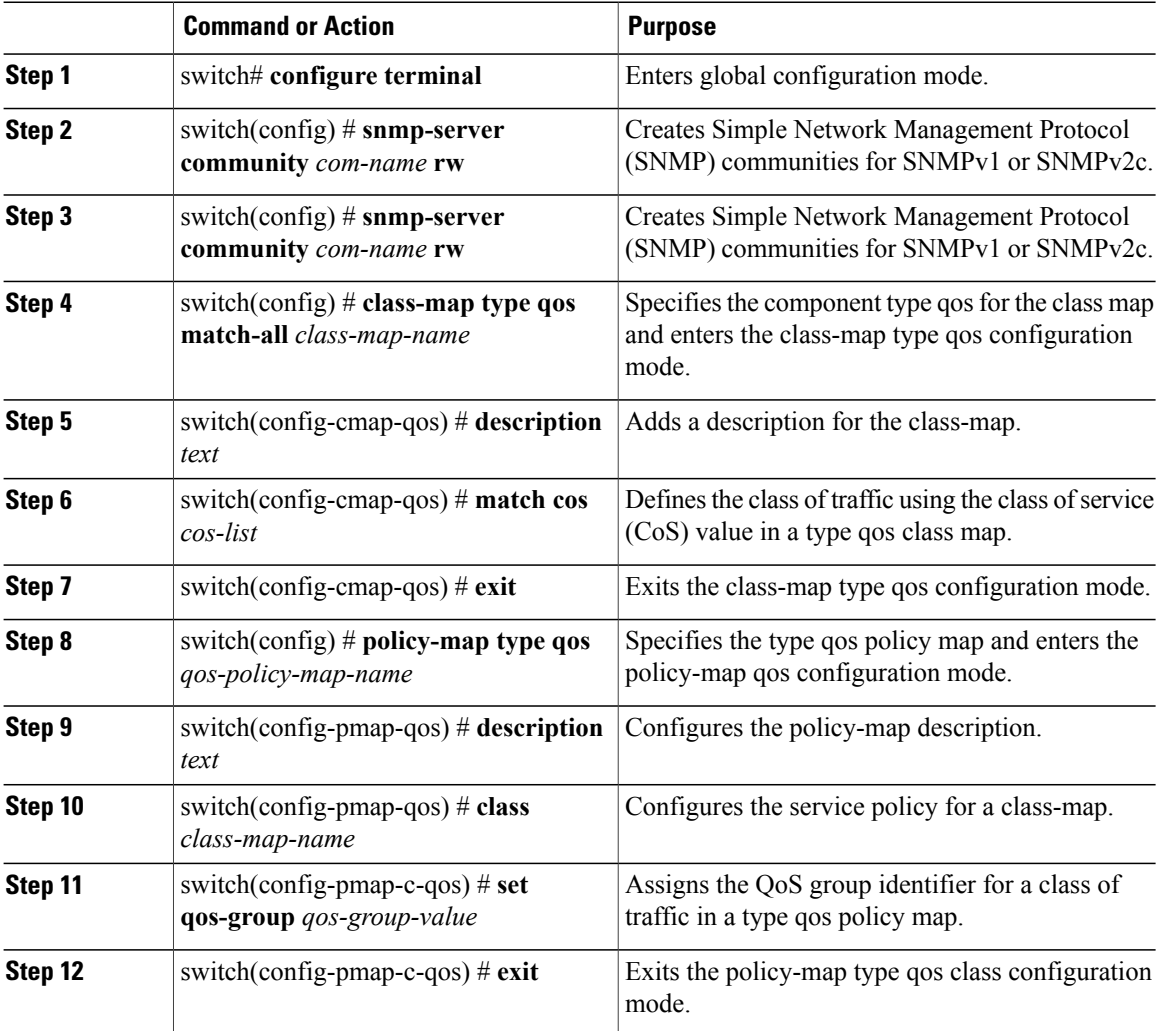

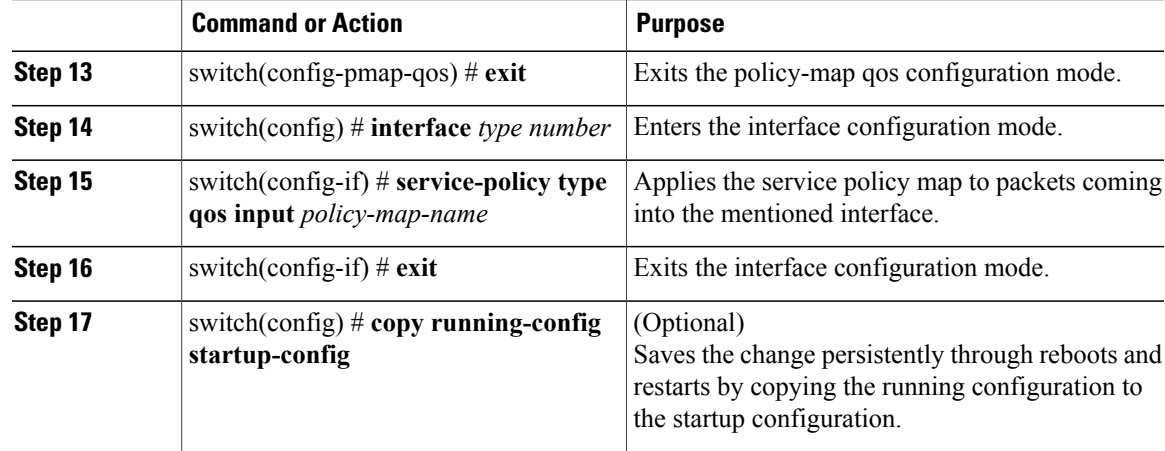

This example shows how to configure a QoS policy on a device:

**Note** This is a generic example to configure a QoS policy.

```
switch# configure terminal
switch(config)# snmp-server community public rw
switch(config)# snmp-server community private rw
switch(config)# class-map type qos match-all cmcos
switch(config-cmap-qos) # description qos cmap to match cos
switch(config-cmap-qos) # match cos 5
switch(config-cmap-qos) # exit
switch(config) # policy-map type qos p1
switch(config-pmap-qos) # description qos pmap 1
switch(config-pmap-qos) # class cmcos
switch(config-pmap-c-qos) # set qos-group 3
switch(config-pmap-c-qos) # exit
switch(config-pmap-qos) # exit
switch(config) # interface ethernet 1/1
switch(config-if) # service-policy type qos input p1
```
### **Displaying Class-based Quality-of-Service MIB Configuration and Statistics**

#### **Procedure**

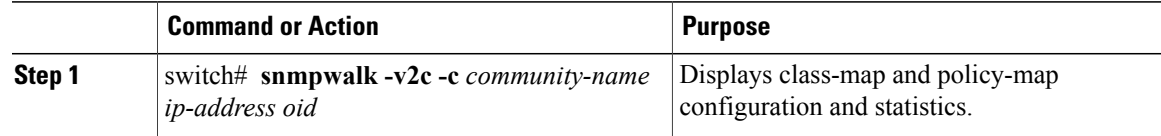

This example shows how to display class map and policy map configuration and statistics:

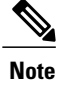

This sample output corresponds to the configuration mentioned above. All CoPP configurations are available by default.

#### switch# **snmpwalk -v2c -c public 10.193.53.92 1.3.6.1.4.1.9.9.166.1**

Interface Policy Table (QoS only table) – corresponding to the service policy applied on eth1/1

CISCO-CLASS-BASED-QOS-MIB::cbQosIfType.285212673 = INTEGER: mainInterface(1) CISCO-CLASS-BASED-QOS-MIB::cbQosPolicyDirection.285212673 = INTEGER: input(1) CISCO-CLASS-BASED-QOS-MIB::cbQosIfIndex.285212673 = INTEGER: 436207616 CISCO-CLASS-BASED-QOS-MIB::cbQosVlanIndex.285212673 = Gauge32: 1

Service Policy Table (QoS only table) – corresponding to the service policy applied on eth1/1

CISCO-CLASS-BASED-QOS-MIB::cbQosIFPolicyIndex.436207616.input = Gauge32: 285212673

Objects Table (QoS only table) corresponding to the policy-map, class-map, match & set Statements

CISCO-CLASS-BASED-QOS-MIB::cbQosConfigIndex.285212673.285212673 = Gauge32: 285212823 CISCO-CLASS-BASED-QOS-MIB::cbQosConfigIndex.285212673.285212674 = Gauge32: 285212821 CISCO-CLASS-BASED-QOS-MIB::cbQosConfigIndex.285212673.285212675 = Gauge32: 285212822 CISCO-CLASS-BASED-QOS-MIB::cbQosConfigIndex.285212673.285212676 = Gauge32: 285212825

CISCO-CLASS-BASED-QOS-MIB::cbQosObjectsType.285212673.285212673 = INTEGER: policymap(1) CISCO-CLASS-BASED-QOS-MIB::cbQosObjectsType.285212673.285212674 = INTEGER: classmap(2) CISCO-CLASS-BASED-QOS-MIB::cbQosObjectsType.285212673.285212675 = INTEGER: matchStatement(3) CISCO-CLASS-BASED-QOS-MIB::cbQosObjectsType.285212673.285212676 = INTEGER: set(8)

CISCO-CLASS-BASED-QOS-MIB::cbQosParentObjectsIndex.285212673.285212673 = Gauge32: 0 CISCO-CLASS-BASED-QOS-MIB::cbQosParentObjectsIndex.285212673.285212674 = Gauge32: 285212673 CISCO-CLASS-BASED-QOS-MIB::cbQosParentObjectsIndex.285212673.285212675 = Gauge32: 285212674 CISCO-CLASS-BASED-QOS-MIB::cbQosParentObjectsIndex.285212673.285212676 = Gauge32: 285212674

Policy Map Table corresponding to the policy-map configured above & the default CoPP policy-map

CISCO-CLASS-BASED-QOS-MIB::cbQosPolicyMapName.285212823 = STRING: p1 CISCO-CLASS-BASED-QOS-MIB::cbQosPolicyMapName.721420364 = STRING: copp-system-policy-default CISCO-CLASS-BASED-QOS-MIB::cbQosPolicyMapDesc.285212823 = STRING: qos pmap 1 CISCO-CLASS-BASED-QOS-MIB::cbQosPolicyMapDesc.721420364 = STRING: Control Plane Service Policy

Class Map Table corresponding to the class-map configured above & one default CoPP class-map

CISCO-CLASS-BASED-QOS-MIB::cbQosCMName.285212821 = STRING: cmcos CISCO-CLASS-BASED-QOS-MIB::cbQosCMName.721420290 = STRING: copp-system-class-igmp CISCO-CLASS-BASED-QOS-MIB::cbQosCMDesc.285212821 = STRING: qos cmap to Match cos CISCO-CLASS-BASED-QOS-MIB::cbQosCMDesc.721420290 = STRING: copp-system-class-igmp CISCO-CLASS-BASED-QOS-MIB::cbQosCMInfo.285212821 = INTEGER: matchAll(2) CISCO-CLASS-BASED-QOS-MIB::cbQosCMInfo.721420290 = INTEGER: matchAny(3)

Match Stmt Table corresponding to the match statement configured above & one match statement from default CoPP configuration

CISCO-CLASS-BASED-QOS-MIB::cbQosMatchStmtName.285212822 = STRING: match cos 5 CISCO-CLASS-BASED-QOS-MIB::cbQosMatchStmtName.721420291 = STRING: protocol IGMP CISCO-CLASS-BASED-QOS-MIB::cbQosMatchStmtInfo.285212822 = INTEGER: none(1) CISCO-CLASS-BASED-QOS-MIB::cbQosMatchStmtInfo.721420291 = INTEGER: none(1)

Queueing Config Table(QoS only table, taken from default QoS policies)

CISCO-CLASS-BASED-QOS-MIB::cbQosQueueingCfgBandwidth.301990019 = INTEGER: 100 CISCO-CLASS-BASED-QOS-MIB::cbQosQueueingCfgBandwidthUnits.301990019 = INTEGER: percentage(2) CISCO-CLASS-BASED-QOS-MIB::cbQosQueueingCfgPriorityEnabled.301990019 = INTEGER: false(2) CISCO-CLASS-BASED-QOS-MIB::cbQosQueueingCfgQLimitUnits.301990019 = INTEGER: 0

CISCO-CLASS-BASED-QOS-MIB::cbQosQueueingCfgAggregateQLimit.301990019 = Gauge32: 0 Set Action Table (QoS only table) corresponding to the set statement configured above CISCO-CLASS-BASED-QOS-MIB::cbQosSetCfgQosGroupValue.285212825 = INTEGER: 3 Policing Config Table(no QoS config, displays only CoPP statistics) CISCO-CLASS-BASED-QOS-MIB::cbQosPoliceCfgBurstSize.721420365 = Gauge32: 65535 Octets CISCO-CLASS-BASED-QOS-MIB::cbQosPoliceCfgConformAction.721420365 = INTEGER: transmit(1) CISCO-CLASS-BASED-QOS-MIB::cbQosPoliceCfgViolateAction.721420365 = INTEGER: drop(5) CISCO-CLASS-BASED-QOS-MIB::cbQosPoliceCfgRate64.721420365 = Counter64: 1048576 bits/second CISCO-CLASS-BASED-QOS-MIB::cbQosPoliceCfgRateType.721420365 = INTEGER: bps(1) CISCO-CLASS-BASED-QOS-MIB::cbQosPoliceCfgConditional.721420365 = INTEGER: false(2) Policing Stats Table(no QoS config, displays only CoPP statistics) CISCO-CLASS-BASED-QOS-MIB::cbQosPoliceConformedByte64.721420364.721420365 = Counter64: 1144 **Octets** CISCO-CLASS-BASED-QOS-MIB::cbQosPoliceViolatedByte64.721420364.721420365 = Counter64: 0 Octets

### **Additional References for Class-based Quality-of-Service MIB**

This section provides additional information related to Class-based Quality-of-Service MIB.

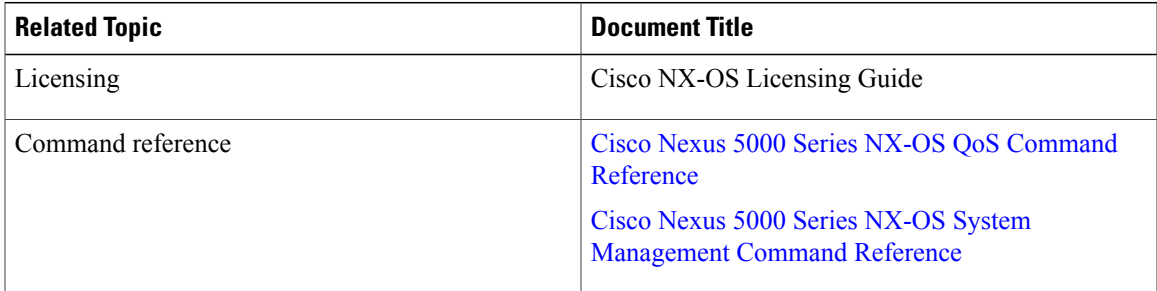

#### **Related Documents**

## **Feature History for Class-based Quality-of-Service MIB**

**Table 1: Feature History for Class-based Quality-of-Service MIB**

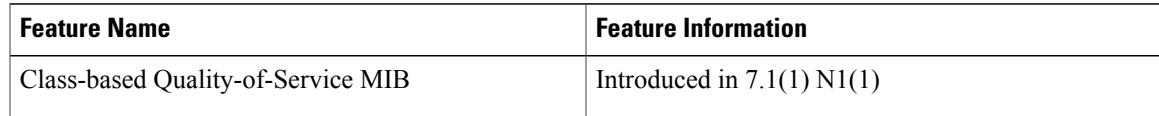

T